# Package 'alabaster.files'

May 8, 2024

<span id="page-0-0"></span>Title Wrappers to Save Common File Formats

Version 1.3.0

Date 2023-12-30

License MIT + file LICENSE

Description Save common bioinformatics file formats within the alabaster framework. This includes BAM, BED, VCF, bigWig, bigBed, FASTQ, FASTA and so on. We save and load additional metadata for each file, and we support linkage between each file and its corresponding index.

Depends alabaster.base,

Imports methods, S4Vectors, BiocGenerics, Rsamtools

Suggests BiocStyle, rmarkdown, knitr, testthat, VariantAnnotation, rtracklayer, Biostrings

VignetteBuilder knitr

RoxygenNote 7.2.3

biocViews DataRepresentation, DataImport

git\_url https://git.bioconductor.org/packages/alabaster.files

git\_branch devel

git\_last\_commit ba2759d

git\_last\_commit\_date 2024-04-30

Repository Bioconductor 3.20

Date/Publication 2024-05-08

Author Aaron Lun [aut, cre]

Maintainer Aaron Lun <infinite.monkeys.with.keyboards@gmail.com>

# **Contents**

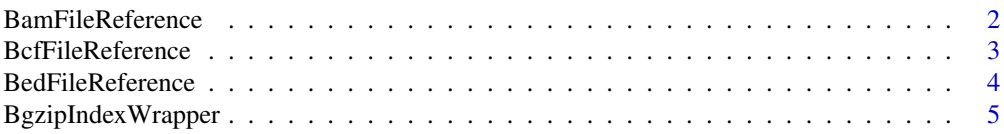

# <span id="page-1-0"></span>2 BamFileReference

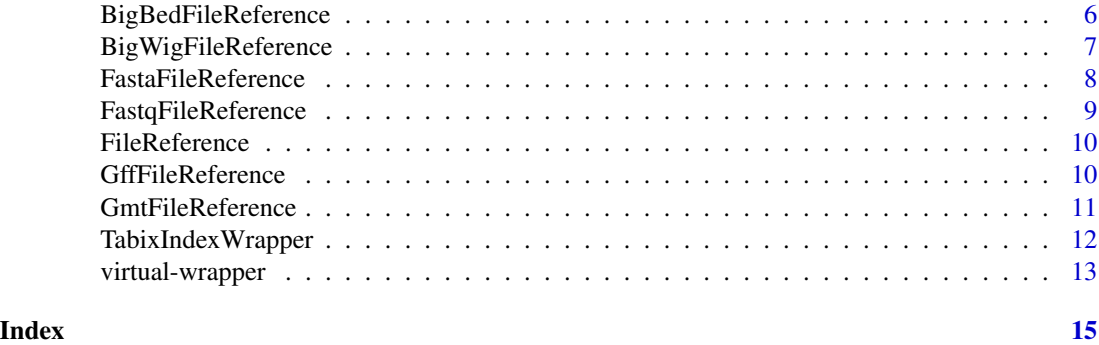

BamFileReference *Reference to a BAM file*

# Description

Reference to a BAM file, for saving and reading in the alabaster framework.

# Usage

BamFileReference(path, index = NULL)

# Arguments

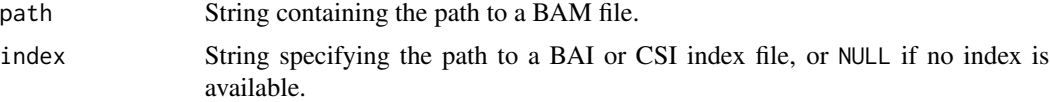

# Value

A BamFileReference instance that can be used in [saveObject](#page-0-0).

# Author(s)

Aaron Lun

```
# Using a BAM file from Rsamtools.
fl <- system.file("extdata", "ex1.bam", package="Rsamtools", mustWork=TRUE)
```

```
# Creating a BamFileReference.
wrapped <- BamFileReference(fl)
wrapped
```

```
# Fetching the path information:
path(wrapped)
wrapped$index
```
# <span id="page-2-0"></span>BcfFileReference 3

```
# Saving to disk:
dir <- tempfile()
saveObject(wrapped, dir)
list.files(dir, recursive=TRUE)
# Reading it back again:
readObject(dir)
```
BcfFileReference *Reference to a BCF file*

# Description

Reference to a BCF file, for saving and loading in the alabaster framework.

#### Usage

BcfFileReference(path, index = NULL)

# Arguments

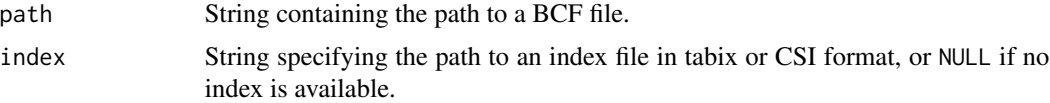

# Value

A BcfFileReference instance that can be used in [saveObject](#page-0-0).

#### Author(s)

Aaron Lun

# Examples

```
# Using Rsamtools's example file.
fl <- system.file("extdata", "ex1.bcf.gz", package="Rsamtools")
# Creating a BcfFileReference.
wrapped <- BcfFileReference(fl)
wrapped
# Fetching the path information:
path(wrapped)
wrapped$index
```
# Staging the BcfFileReference.

```
dir <- tempfile()
saveObject(wrapped, dir)
list.files(dir, recursive=TRUE)
```

```
# Loading it back again:
readObject(dir)
```
BedFileReference *Reference to a BED file*

#### Description

Reference to a BED file, for saving and loading in the alabaster framework.

#### Usage

```
BedFileReference(path, index = NULL)
```
# Arguments

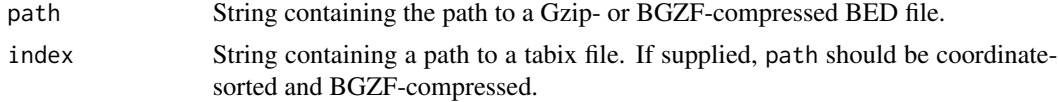

# Value

A BedFileReference instance that can be used in [saveObject](#page-0-0).

# Author(s)

Aaron Lun

```
# Mocking up a BED file.
raw <- tempfile(fileext=".bed")
bed <- write("chr1\t2222\t33333", file=raw)
tmp <- tempfile(fileext=".bed.bgz")
Rsamtools::bgzip(raw, tmp)
```

```
# Creating a BedFileReference.
wrapped <- BedFileReference(tmp)
wrapped
```

```
# Extracting the paths:
path(wrapped)
wrapped$index
```
<span id="page-3-0"></span>

# <span id="page-4-0"></span>BgzipIndexWrapper 5

```
# Saving it to disk.
dir <- tempfile()
saveObject(wrapped, dir)
list.files(dir, recursive=TRUE)
# Loading it back again:
```

```
readObject(dir)
```
BgzipIndexWrapper *Wrapper for a Bgzip index file*

#### Description

This class is deprecated and only listed here for back-compatibility purposes.

# Usage

BgzipIndexWrapper(path)

# Arguments

path String containing the path to a Bgzip index file.

# Details

The BgzipIndexWrapper class is a subclass of a [Wrapper,](#page-12-1) so all of the methods of the latter can also be used here, e.g., path.

#### Value

A BgzipIndexWrapper instance that can be used in [stageObject](#page-0-0).

#### Author(s)

Aaron Lun

# Examples

```
# Mocking up a FASTA index file.
input <- system.file("extdata", "ce2dict1.fa", package="Rsamtools")
temp <- tempfile(fileext=".fa.bgz")
copy <- Rsamtools::bgzip(input, dest=temp)
Rsamtools::indexFa(copy)
# Creating a BgzipIndexWrapper.
wrapped <- BgzipIndexWrapper(paste0(copy, ".gzi"))
wrapped
```
# Staging the BgzipIndexWrapper.

```
dir <- tempfile()
library(alabaster.base)
info <- stageObject(wrapped, dir, "tab")
invisible(.writeMetadata(info, dir))
list.files(dir, recursive=TRUE)
# Loading it back again:
meta <- acquireMetadata(dir, "tab/file.fa.bgz.gzi")
loadObject(meta, dir)
```
BigBedFileReference *Reference to a bigBed file*

# Description

Reference to a bigBed file, for saving and loading in the alabaster framework.

#### Usage

BigBedFileReference(path)

#### Arguments

path String containing the path to a bigBed file.

# Value

A BigBedFileReference instance that can be used in [stageObject](#page-0-0).

# Author(s)

Aaron Lun

```
# Mocking up a bigBed file.
test_path <- system.file("tests", "test.bb", package = "rtracklayer")
# Creating a BigBedFileReference.
wrapped <- BigBedFileReference(test_path)
wrapped
# Staging the BigBedFileReference.
dir <- tempfile()
saveObject(wrapped, dir)
list.files(dir, recursive=TRUE)
# Loading it back again:
readObject(dir)
```
<span id="page-5-0"></span>

# <span id="page-6-0"></span>Description

Reference to a bigWig file, for saving and loading in the alabaster framework.

#### Usage

BigWigFileReference(path)

#### Arguments

path String containing the path to a bigWig file.

# Value

A BigWigFileReference instance that can be used in [stageObject](#page-0-0).

#### Author(s)

Aaron Lun

# Examples

```
# Mocking up a bigWig file.
test_path <- system.file("tests", "test.bw", package = "rtracklayer")
# Creating a BigWigFileReference.
wrapped <- BigWigFileReference(test_path)
wrapped
# Staging the BigWigFileReference.
dir <- tempfile()
```
saveObject(wrapped, dir) list.files(dir, recursive=TRUE)

# Loading it back again: readObject(dir)

<span id="page-7-0"></span>FastaFileReference *Reference to a FASTA file*

# Description

Reference to a FASTA file, for saving and loading in the alabaster framework.

# Usage

```
FastaFileReference(path, seqtype = "DNA", faindex = NULL, gzindex = NULL)
```
# Arguments

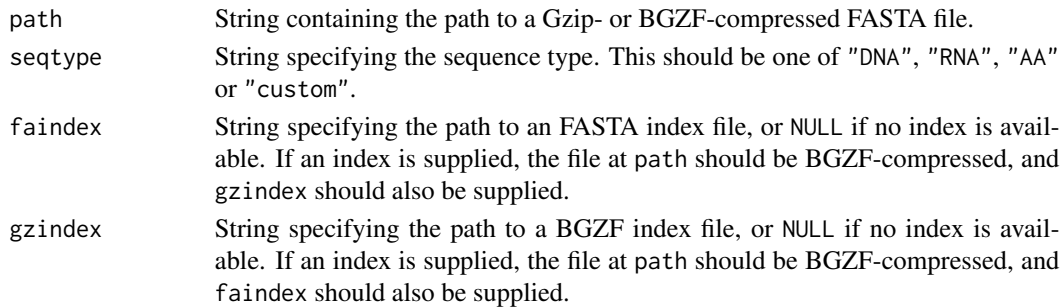

# Value

A FastaFileReference instance that can be used in [saveObject](#page-0-0).

#### Author(s)

Aaron Lun

```
# Mocking up a FASTA file.
tmp <- tempfile(fileext=".fa.gz")
write(">FOOBAR\nacgtacgt", gzfile(tmp))
# Creating a FastaFileReference.
wrapped <- FastaFileReference(tmp)
wrapped
# Saving to disk:
dir <- tempfile()
saveObject(wrapped, dir)
```

```
list.files(dir, recursive=TRUE)
```

```
# Loading it back again:
readObject(dir)
```
# <span id="page-8-0"></span>Description

Reference to a FASTQ file, for saving and loading in the alabaster framework.

# Usage

```
FastqFileReference(
  path,
  seqtype = "DNA",
  qualtype = "phred",
  qualoffset = 33,
  faindex = NULL,
  gzindex = NULL
\mathcal{L}
```
# Arguments

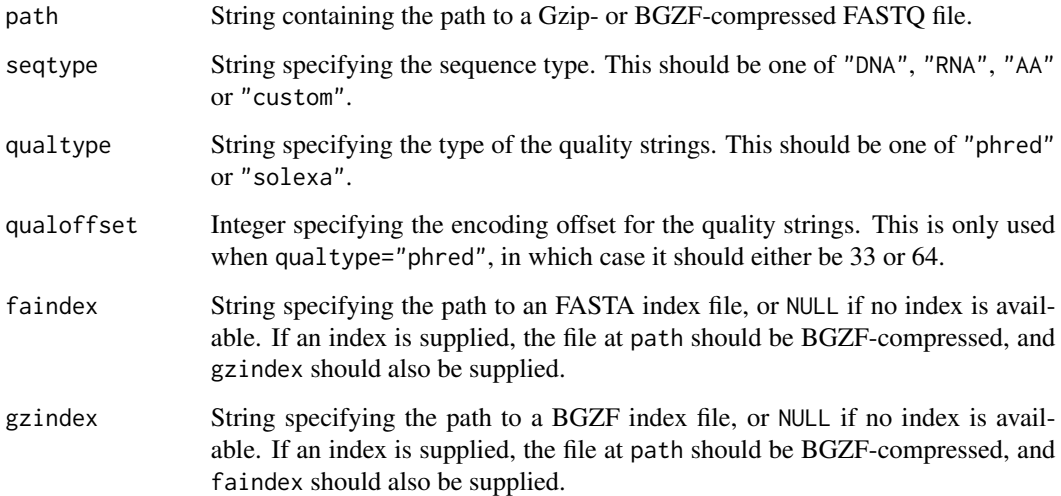

# Value

A FastqFileReference instance that can be used in [saveObject](#page-0-0).

# Author(s)

# Examples

```
# Mocking up a FASTQ file.
tmp <- tempfile(fileext=".fq.gz")
write("@FOOBAR\nacgtacgt\n+134987382", gzfile(tmp))
# Creating a FastqFileReference.
wrapped <- FastqFileReference(tmp)
wrapped
# Staging the FastqFileReference.
dir <- tempfile()
saveObject(wrapped, dir)
list.files(dir, recursive=TRUE)
# Loading it back again:
readObject(dir)
```
FileReference *Virtual file reference class*

#### Description

A virtual class for file reference objects. This implements common methods for [path](#page-12-1), [\[\[](#page-0-0) and [\\$](#page-0-0).

# Author(s)

Aaron Lun

GffFileReference *Reference to a GFF file*

# Description

Reference to a GFF2/3 file, for saving and loading in the alabaster framework.

# Usage

```
GffFileReference(path, index = NULL)
```
# Arguments

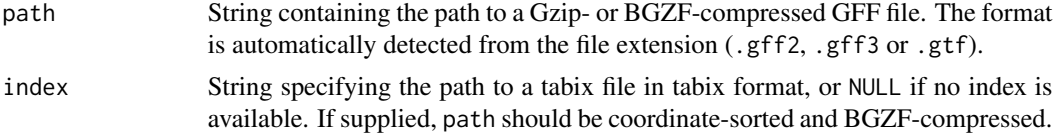

<span id="page-9-0"></span>

# <span id="page-10-0"></span>GmtFileReference 11

# Value

A GffFileReference instance that can be used in [saveObject](#page-0-0).

#### Author(s)

Aaron Lun

# Examples

```
# Using rtracklayer's example GFF file.
src <- system.file("tests", "genes.gff3", package = "rtracklayer")
fl <- tempfile(fileext=".gff3.gz")
writeLines(con=gzfile(fl), readLines(src))
# Creating a GffFileReference.
wrapped <- GffFileReference(fl)
wrapped
# Saving it:
dir <- tempfile()
saveObject(wrapped, dir)
list.files(dir, recursive=TRUE)
# Loading it back again:
readObject(dir)
```
GmtFileReference *Reference to a GMT file*

# Description

Reference to a GMT file, for saving and loading in the alabaster framework.

#### Usage

```
GmtFileReference(path)
```
#### Arguments

path String containing the path to a Gzip-compressed GMT file.

# Value

A GmtFileReference instance that can be used in [stageObject](#page-0-0).

# Author(s)

# Examples

```
# Mocking up a GMT file.
tmp <- tempfile(fileext=".gmt.gz")
write("SET1\tdescription\tgene1\tgene2\tgene3", file=gzfile(tmp))
# Creating a GmtFileReference.
wrapped <- GmtFileReference(tmp)
wrapped
# Saving to disk:
dir <- tempfile()
saveObject(wrapped, dir)
# Loading it back again:
readObject(dir)
```
TabixIndexWrapper *Wrapper for a Tabix file*

#### Description

This class is deprecated and only listed here for back-compatibility purposes.

# Usage

```
TabixIndexWrapper(path)
```
#### Arguments

path String containing the path to a Tabix file.

# Details

The TabixIndexWrapper class is a subclass of a [Wrapper,](#page-12-1) so all of the methods of the latter can also be used here, e.g., path.

# Value

A TabixIndexWrapper instance that can be used in [stageObject](#page-0-0).

#### Author(s)

<span id="page-11-0"></span>

# <span id="page-12-0"></span>virtual-wrapper 13

#### Examples

```
# Mocking up a Tabix file.
test_tbx <- system.file("extdata", "example.gtf.gz.tbi", package="Rsamtools")
# Creating a TabixIndexWrapper.
wrapped <- TabixIndexWrapper(test_tbx)
wrapped
# Staging the TabixIndexWrapper.
dir <- tempfile()
library(alabaster.base)
info <- stageObject(wrapped, dir, "tab")
invisible(.writeMetadata(info, dir))
list.files(dir, recursive=TRUE)
# Loading it back again:
meta <- acquireMetadata(dir, "tab/file.tbi")
loadObject(meta, dir)
```
virtual-wrapper *Virtual wrapper classes*

# <span id="page-12-1"></span>Description

Defines some base classes for the concrete wrappers for specific file formats. This provides a standard set of methods that can be applied to all Wrapper instances.

#### Wrapper methods

Any instance x of a base Wrapper class can be used with the path(x) method, which returns a string containing the path to the file on the current file system.

The Wrapper class inherits from the [Annotated](#page-0-0) class, so users can also get and set metadata via [metadata\(](#page-0-0)x).

#### IndexedWrapper methods

The IndexedWrapper class inherits from the Wrapper class and can be used with all its methods. It additionally implements the index( $x$ ) method, which returns another Wrapper object for the associated index file (or NULL, if no index file exists).

#### CompressedWrapper methods

The CompressedWrapper class inherits from the Wrapper class and can be used with all its methods. It additionally implements the compression(x) method, which returns a string specifying the compression strategy.

# CompressedIndexedWrapper methods

The CompressedIndexedWrapper class inherits from both the IndexedWrapper and Compressed-Wrapper classes and can be used with all their methods.

# Author(s)

# <span id="page-14-0"></span>**Index**

# $\Gamma$  $\Gamma$ ,  $10$

[[,FileReference-method *(*FileReference*)*, [10](#page-9-0) [[<-,FileReference-method *(*FileReference*)*, [10](#page-9-0) \$, *[10](#page-9-0)* \$,FileReference-method *(*FileReference*)*, [10](#page-9-0) \$<-,FileReference-method *(*FileReference*)*, [10](#page-9-0)

Annotated, *[13](#page-12-0)*

BamFileReference, [2](#page-1-0) BamFileReference-class *(*BamFileReference*)*, [2](#page-1-0) BamIndexWrapper *(*BamFileReference*)*, [2](#page-1-0) BamIndexWrapper-class *(*BamFileReference*)*, [2](#page-1-0) BamWrapper *(*BamFileReference*)*, [2](#page-1-0) BamWrapper-class *(*BamFileReference*)*, [2](#page-1-0) BcfFileReference, [3](#page-2-0) BcfFileReference-class *(*BcfFileReference*)*, [3](#page-2-0) BedFileReference, [4](#page-3-0) BedFileReference-class *(*BedFileReference*)*, [4](#page-3-0) BedWrapper *(*BedFileReference*)*, [4](#page-3-0) BedWrapper-class *(*BedFileReference*)*, [4](#page-3-0) BgzipIndexWrapper, [5](#page-4-0) BgzipIndexWrapper-class *(*BgzipIndexWrapper*)*, [5](#page-4-0) BigBedFileReference, [6](#page-5-0) BigBedFileReference-class *(*BigBedFileReference*)*, [6](#page-5-0) BigBedWrapper *(*BigBedFileReference*)*, [6](#page-5-0) BigBedWrapper-class *(*BigBedFileReference*)*, [6](#page-5-0) BigWigFileReference, [7](#page-6-0)

BigWigFileReference-class *(*BigWigFileReference*)*, [7](#page-6-0) BigWigWrapper *(*BigWigFileReference*)*, [7](#page-6-0) BigWigWrapper-class *(*BigWigFileReference*)*, [7](#page-6-0) CompressedIndexedWrapper-class *(*virtual-wrapper*)*, [13](#page-12-0) CompressedWrapper-class *(*virtual-wrapper*)*, [13](#page-12-0) compression *(*virtual-wrapper*)*, [13](#page-12-0) FaIndexWrapper *(*FastaFileReference*)*, [8](#page-7-0) FaIndexWrapper-class *(*FastaFileReference*)*, [8](#page-7-0) FastaFileReference, [8](#page-7-0) FastaFileReference-class *(*FastaFileReference*)*, [8](#page-7-0) FastaWrapper *(*FastaFileReference*)*, [8](#page-7-0) FastaWrapper-class *(*FastaFileReference*)*, [8](#page-7-0) FastqFileReference, [9](#page-8-0) FastqFileReference-class *(*FastqFileReference*)*, [9](#page-8-0) FastqWrapper *(*FastqFileReference*)*, [9](#page-8-0) FastqWrapper-class *(*FastqFileReference*)*, [9](#page-8-0) FileReference, [10](#page-9-0) FileReference-class *(*FileReference*)*, [10](#page-9-0) GffFileReference, [10](#page-9-0) GffFileReference-class *(*GffFileReference*)*, [10](#page-9-0) GffWrapper *(*GffFileReference*)*, [10](#page-9-0) GffWrapper-class *(*GffFileReference*)*, [10](#page-9-0) GmtFileReference, [11](#page-10-0) GmtFileReference-class *(*GmtFileReference*)*, [11](#page-10-0) GmtWrapper *(*GmtFileReference*)*, [11](#page-10-0)

GmtWrapper-class *(*GmtFileReference*)*, [11](#page-10-0)

# 16 INDEX

index *(*virtual-wrapper*)*, [13](#page-12-0) index,IndexedWrapper-method *(*virtual-wrapper*)*, [13](#page-12-0) IndexedWrapper-class *(*virtual-wrapper*)*, [13](#page-12-0) loadBamIndexWrapper *(*BamFileReference*)*,  $\mathcal{D}$ loadBamWrapper *(*BamFileReference*)*, [2](#page-1-0) loadBedWrapper *(*BedFileReference*)*, [4](#page-3-0) loadBgzipIndexWrapper *(*BgzipIndexWrapper*)*, [5](#page-4-0) loadBigBedWrapper *(*BigBedFileReference*)*, [6](#page-5-0) loadBigWigWrapper *(*BigWigFileReference*)*, [7](#page-6-0) loadFaIndexWrapper *(*FastaFileReference*)*, [8](#page-7-0) loadFastaWrapper *(*FastaFileReference*)*, [8](#page-7-0) loadFastqWrapper *(*FastqFileReference*)*, [9](#page-8-0) loadGffWrapper *(*GffFileReference*)*, [10](#page-9-0) loadGmtWrapper *(*GmtFileReference*)*, [11](#page-10-0) loadTabixIndexWrapper *(*TabixIndexWrapper*)*, [12](#page-11-0) loadVcfWrapper *(*BcfFileReference*)*, [3](#page-2-0)

metadata, *[13](#page-12-0)*

path, *[10](#page-9-0)* path *(*virtual-wrapper*)*, [13](#page-12-0) path,FileReference-method *(*FileReference*)*, [10](#page-9-0) path,Wrapper-method *(*virtual-wrapper*)*, [13](#page-12-0)

readBamFileReference *(*BamFileReference*)*, [2](#page-1-0) readBcfFileReference *(*BcfFileReference*)*, [3](#page-2-0) readBedFileReference *(*BedFileReference*)*, [4](#page-3-0) readBigBedFileReference *(*BigBedFileReference*)*, [6](#page-5-0) readBigWigFileReference *(*BigWigFileReference*)*, [7](#page-6-0) readFastaFileReference *(*FastaFileReference*)*, [8](#page-7-0) readFastqFileReference *(*FastqFileReference*)*, [9](#page-8-0)

readGffFileReference *(*GffFileReference*)*, [10](#page-9-0) readGmtFileReference *(*GmtFileReference*)*, [11](#page-10-0)

saveObject, *[2](#page-1-0)[–4](#page-3-0)*, *[8,](#page-7-0) [9](#page-8-0)*, *[11](#page-10-0)* saveObject,BamFileReference-method *(*BamFileReference*)*, [2](#page-1-0) saveObject,BcfFileReference-method *(*BcfFileReference*)*, [3](#page-2-0) saveObject,BedFileReference-method *(*BedFileReference*)*, [4](#page-3-0) saveObject,BigBedFileReference-method *(*BigBedFileReference*)*, [6](#page-5-0) saveObject,BigWigFileReference-method *(*BigWigFileReference*)*, [7](#page-6-0) saveObject,FastaFileReference-method *(*FastaFileReference*)*, [8](#page-7-0) saveObject,FastqFileReference-method *(*FastqFileReference*)*, [9](#page-8-0) saveObject,GffFileReference-method *(*GffFileReference*)*, [10](#page-9-0) saveObject,GmtFileReference-method *(*GmtFileReference*)*, [11](#page-10-0) show,CompressedIndexedWrapper-method *(*virtual-wrapper*)*, [13](#page-12-0) show,CompressedWrapper-method *(*virtual-wrapper*)*, [13](#page-12-0) show,FastaWrapper-method *(*FastaFileReference*)*, [8](#page-7-0) show,FastqWrapper-method *(*FastqFileReference*)*, [9](#page-8-0) show,FileReference-method *(*FileReference*)*, [10](#page-9-0) show,IndexedWrapper-method *(*virtual-wrapper*)*, [13](#page-12-0) show,Wrapper-method *(*virtual-wrapper*)*, [13](#page-12-0) stageObject, *[5](#page-4-0)[–7](#page-6-0)*, *[11,](#page-10-0) [12](#page-11-0)* stageObject,BamIndexWrapper-method *(*BamFileReference*)*, [2](#page-1-0) stageObject,BamWrapper-method *(*BamFileReference*)*, [2](#page-1-0) stageObject,BedWrapper-method *(*BedFileReference*)*, [4](#page-3-0) stageObject,BgzipIndexWrapper-method *(*BgzipIndexWrapper*)*, [5](#page-4-0) stageObject,BigBedWrapper-method

*(*BigBedFileReference*)*, [6](#page-5-0)

#### $I$ TNDEX  $17$

stageObject,BigWigWrapper-method *(*BigWigFileReference*)*, [7](#page-6-0) stageObject,FaIndexWrapper-method *(*FastaFileReference*)*, [8](#page-7-0) stageObject,FastaWrapper-method *(*FastaFileReference*)*, [8](#page-7-0) stageObject,FastqWrapper-method *(*FastqFileReference*)*, [9](#page-8-0) stageObject,GffWrapper-method *(*GffFileReference*)*, [10](#page-9-0) stageObject,GmtWrapper-method *(*GmtFileReference*)*, [11](#page-10-0) stageObject,TabixIndexWrapper-method *(*TabixIndexWrapper*)*, [12](#page-11-0) stageObject,VcfWrapper-method *(*BcfFileReference*)*, [3](#page-2-0)

TabixIndexWrapper , [12](#page-11-0) TabixIndexWrapper-class *(*TabixIndexWrapper *)* , [12](#page-11-0)

```
VcfWrapper
(BcfFileReference
)
,
3
VcfWrapper-class
(BcfFileReference
)
,
3
virtual-wrapper
, 13
```

```
Wrapper
,
5
, 12
Wrapper-class
(virtual-wrapper
)
, 13
```